# *Object Oriented Programming*

# **2022 final report**

Deadline:2022/8/2 20:00

### **1 Tower of Hanoi**

Tower of Hanoi is a simple game (see Fig. 1). There are three pillars and some disks with difference radius. You are allowed move disks one by one. And you are allowed to put a disk into a pillar if the top disk of the destination pillar is larger than the disk you want to put or the destination pillar has no disk. Initially some disks are put in the leftmost pillar. The task is to move all disks to the rightmost pillar.

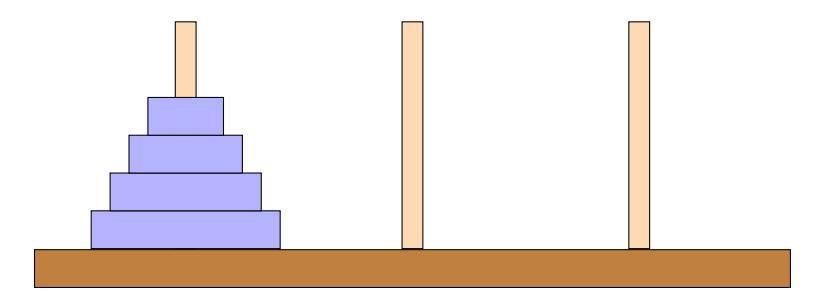

Fig. 1: Tower of Hanoi with 4 disks

The algorithm for solving the task is recursively described. For moving *n* disks from a pillar *f* to another *t*, you move *n−*1 disks from a pillar *f* to the remaining pillar *o*, move one disk from *f* to *t*, and finally move  $n-1$  disks from *o* to *t*. The procedure which actually move a disk is restricted for the  $n=1$  case.

The algorithm is shown in Algorithm 1. For a game with *n* disks, the game starts with calling  $moveDist(0, 2, n)$ , where the leftmost and the rightmost pillars are indexed as 0 and 2.

**Algorithm 1** Move disks

```
procedure moveDisks(f, t, n)
if n = 1 then
   Move one disk from f to t
   return
end if
o is a pillar o! = f and o! = tMoveDISKS(f, o, n-1)Move one disk from f to t
MoveDISKS(o, t, n-1)end procedure
```
## **2 Class Planning**

Let us start to plan classes for solving Tower of Hanoi. The game needs to control motions of disks between pillars. The Disk class is for disks with different radius. The Pillar class is for pillars, which have a stack of disks. The Pillar class needs to prevent a larger disk from being put above a smaller one. The main class, Hanoi, has three pillars.

The template for this project can be get through the following URL. https://github.com/oop-mc-saga/Hanoi

#### **2.1** Disk **class**

The Disk class in parts package simply keeps the radius of a disk. The class implements Comparable interface.

Exercise 2.1 Complete the method compareTo().

**Exercise 2.2** All classes in Java are extension of Object class. The Object class has toString() method, so all classes have. Explain the purpose of this method. And define the function for the case of Disk class.

#### **2.2** Pillar **class**

The Pillar class in parts package stores disks in a stack. The java.util package has Stack class. However, the API reference recommends to user Deque interface and its implementations instead. The Pillar class uses Deque for storing disks.

**Exercise 2.3** Read the API reference, and explain the following methods of Deque interface.

- $\bullet$  is Empty()
- addFirst()
- removeFirst()
- getFirst()

**Exercise 2.4** The canpush() method investigates whether the disk specified as an argument can be put to this pillar. If the pillar is not empty, you have to decide true or false by investigating the size of the top disk. Implement the canPush() method.

#### **2.3** Hanoi **class**

The Hanoi class is contained in model package. This class is the main part of Tower of Hanoi. The class has an array of three Pillar instances constructed in the Constructor. The pillars are indexed as 0, 1, and 2 from the leftmost to the rightmost. The number of disks are passed through the Constructor and Disk instances are placed in the leftmost pillar.

By calling start() method, the task is started by calling moveDisk() method.

**Exercise 2.5** In this game, you are allowed to move disks one by one. So we implement moveSingleDisk() method for moving only one disk from *f* to *t*, where *f* and *t* are indexes of the pillar array.

**Exercise 2.6** The Hanoi class has a boolean variable debug. If true, the class prints the current state to the standard output at every time calling the moveSingleDisk() method. Add this function (print state) in the moveSingleDisk() method.

**Exercise 2.7** Implement the moveDisks() method according to Algorithm 1.

# **3 Running the project**

The Main class in default package has main() method only and is used for running the Hanoi class.

**Exercise 3.1** Implement main() method for cases with  $n = 3$  and  $n = 4$ . And confirm that the task is correctly completed.

## **4 Theoretical Analysis**

Let us discuss the number of disk motions necessary for completing the task.

**Exercise 4.1** Let  $C_n$  be the number of disk motions necessary for moving *n* disks from one pillar to another. Derive the recursive relation for *C<sup>n</sup>* based on the Algorithm 1. And show  $C_n$  as a function of *n* by solving the recursive relation.

**Exercise 4.2** The Hanoi class has a variable number0fMove. Modify moveSingleDisk() method for incrementing numberOfMove. And confirm the theoretical result with the value of numberOfMove.

# **5 How to submit your report**

Your report should be prepared as a PDF file and submitted through *Teams*.

- Prepare your report digitally with such as Word or LAT<sub>F</sub>X.
- The file name should be studentID.pdf.
- Contain description of understanding and solutions of tasks, programs, and program outputs.
- Show multiple examples.
- Improve your program's readability with suitable naming of classes, variables, and methods. Also add suitable comments in programs.
- Write your document neatly with correct Japanese or English.
- Cite suitable references.

# **6 Scoring**

- C: Requested programs are coded, but not explained or not suitably constructed as OOP.
- B: Classes are correctly defined and codes are well organized.
- A: Class planning and workflows are well discussed in the report.
- S: Over the level A, some notable points are found.